# *Exemple de filtre : filtre à capacité commutée Application à l'analyse spectrale*

## • *Introduction*

L'objectif de cette fiche est de présenter une technologie de filtre un peu originale permettant de déboucher simplement sur l'analyse spectrale. Cette fiche peut par exemple trouver sa place dans le montage «Filtrage », ou dans «Mesure de fréquences temporelles ».

L'intérêt de la capacité commutée est de permettre de simuler une résistance variable commandée par la fréquence d'un signal électrique. La structure de base est la suivante :

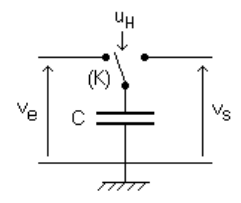

Lorsque l'interrupteur (K) met la capacité à la tension  $v_e$ , celle ci se charge de  $q_e = C.v_e$ . En revanche, lorsque (K) place C sous v<sub>s</sub>, la charge devient  $q_s = C.v_s$ . Si la commutation se fait à fréquence f<sub>H</sub> (fréquence du signal d'horloge u<sub>H</sub>), tout se passe comme si un courant i =  $(q_s-q_e)$ . f<sub>H</sub> avait transité dans le circuit. On peut donc assimiler ce dernier à une résistance équivalente

$$
R_{eq} = \frac{1}{C.f_H}
$$

Pour que ce système fonctionne, il faudra que la fréquence d'horloge  $f_H$  soit grande devant celle des principaux harmoniques du signal  $v_{e}$ .

#### • *Bibliographie*

[1] Doc. du composant MF10 (p14-14-26) téléchargeable du site de National semiconductor, ou disponible dans les doc. de composants (câblage).

[2] « Expérience d'électronique » --Duffait—Bréal (filtres à capacité communtée).

[3] « Dictionnaire de physique expérimentale – L'électronique Tome III » --Aubert—Pierron. (pour le principe de l'analyse spectrale et les filtres à capacité commutée).

[4] « Techniques de l'Ingénieur –Mesures et contrôle – R3» - Analyseur de spectre (R1155)-Seignier (principes des analyseurs de spectre).

### • *Présentation*

#### le filtre à capacité commutée.

L'objectif est de réaliser un filtre passe-bande dont on pourra faire varier la fréquence centrale grâce à un signal électrique. Pour cela, on utilisera le composant MF10 de National semiconductors. Ce composant permet de réaliser tous les types de filtres avec des fréquences de coupure qui sont commandables par une fréquence d'horloge, grâce au principe de simulation de résistance par capacité commutée (prendre une structure de filtre classique dans lequel une des résistance varie…). Le composant comportant deux filtres d'ordre 2, on peut mettre ces derniers en cascade pour obtenir un filtre plus sélectif d'ordre 4 (on pourra éventuellement utiliser cette remarque par la suite pour observer le compromis entre la résolution et la vitesse d'analyse).

Après avoir réalisé le filtre (chercher dans la documentation du composant le schéma de la figure 7 page 15 et le schéma du boîtier de la page 26) , on peut essayer de le caractériser ce filtre par wobulation puis en faisant des mesures (fréquence centrale en fonction de la fréquence d'horloge, facteur de qualité, gain maximum dans la bande passante…). Ce composant a un comportement fortement non linéaire (notamment un comportement différent à fréquence croissante et à fréquence décroissante…). Il faudra s'en souvenir pour les interprétations futures. On devra chercher, dans un premier temps à relier la fréquence centrale  $f_0$  et le gain maximal  $G_{\text{max}}$  en fonction de la fréquence d'horloge. On pourra mesurer les valeurs des composants associés au MF10 et comparer les caractéristiques du filtre obtenu avec les donnée fournies dans la documentation…c'est édifiant…

Concrètement, pour obtenir **théoriquement** deux filtres de caractéristiques suivantes

$$
f_0 = \frac{f_h}{100}
$$
;  $G_{max} = -\frac{R_3}{R_1}$ ;  $Q = \frac{f_0}{\Delta f_{-3dB}} = \frac{R_3}{R_2}$ 

il va falloir câbler le composant de la façon suivante :

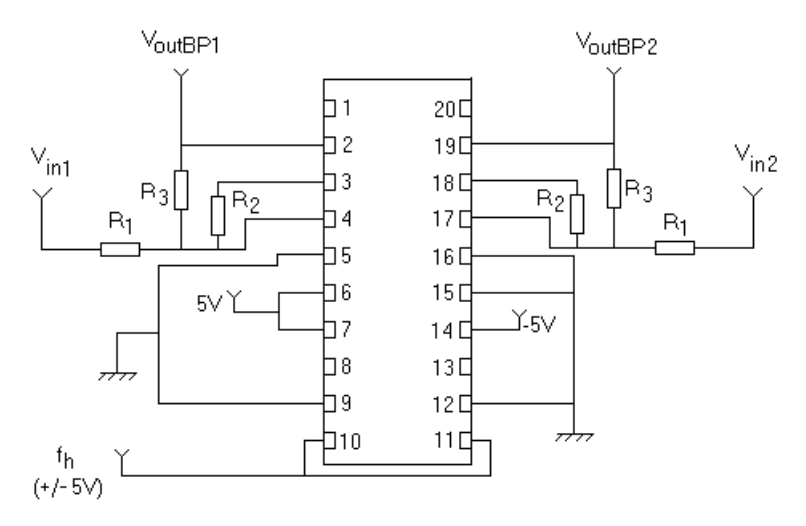

rq : les pattes 1 et 20 sont des sortie de filtre passe-bas, inutilisées dans notre cas…

- rq : Le signal d'horloge est un créneau +/- 4V réalisé au GBF.
- rq : L'alimentation se fait par une source continue délivrant les niveaux + 5V et –5V. **Attention !**

#### Insertion du filtre dans un analyseur de spectre.

- *Réalisation de l'analyseur :* le filtre étant caractérisé (ordre 2 et ordre 4 suivant la sortie choisie), on va l'utiliser pour réaliser un analyseur de spectre à balayage. Notre filtre a une fréquence centrale commandable par  $f_H$ . On va faire varier cette dernière par wobulation. Notre circuit va filtrer le signal à analyser. La réponse en sortie ne sera non nulle que lorsque la bande passante mobile du filtre rencontrera une des raies spectrales du signal périodique analysé. On obtiendra une image du spectre en envoyant la sortie du filtre sur l'entrée Y d'un oscilloscope, alors que l'entrée X recevra la sortie « sweep out » du GBF qui donne un signal proportionnel à fh qui est elle même proportionnelle à la fréquence centrale du filtre. En mode XY avec persistance de la trace, on relève l'enveloppe de la partie positive du signal obtenu. On doit se référer à la loi donnant la fréquence  $f_0$  en fonction  $f_b$  (horloge), afin de savoir entre quelles valeurs faire varier  $f_h$  par wobulation (« start » et « stop » avec un thandar).

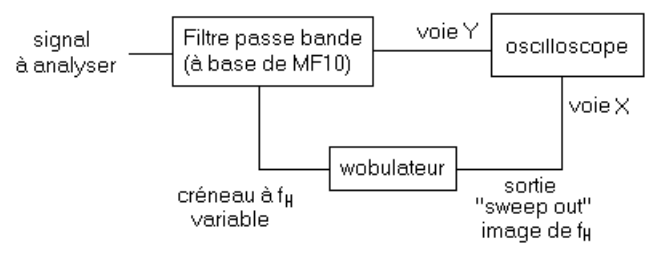

- *Optimisation de l'analyseur :* une fois l'analyseur réalisé, on peut essayer d'observer le spectre d'une sinusoïde. On va alors devoir chercher à optimiser le dispositif. Pour une sélectivité donnée du filtre (ordre 2 puis 4). On va pouvoir chercher à optimiser la vitesse d'analyse (vitesse de balayage). On doit alors constater que plus la vitesse d'analyse est rapide, moins le filtre doit être d'ordre élevé pour rendre correctement compte de l'amplitude (le temps de réponse d'un filtre est inversement proportionnel à sa bande passante…raisonner sur un passe bas…). Or, réduire la sélectivité du filtre revient à diminuer la résolution de l'analyse. Il y a donc compromis entre résolution (ordre du filtre) et vitesse d'analyse (vitesse de balayage). Pour les observation, on se placera à la vitesse de balayage la plus lente possible.
- *Calibration de l'analyseur :* pour des sinusoïdes de fréquences correctement choisies (on balaye toute la plage de fréquence accessible à  $f_0$ ... limite du composant…), on relève la position de la raies par rapport au bord gauche de l'écran. On détermine ainsi une graduation en fréquence. On vérifie que, compte tenu du gain du filtre, en balayant suffisamment lentement, l'amplitude obtenue est convenable. On a alors une graduation en amplitude…
- *Réalisation d'une analyse spectrale :* on peut maintenant rentrer un signal en créneau puis en triangle dans le système et repérer la position des pics, l'amplitude ainsi que le rapport des amplitudes au premier harmonique amplitude et comparer au résultat attendu. Il est donc nécessaire d'avoir caractérisé proprement le filtre lors de la première partie et de soigneusement mesurer les paramètres de wobulation.

• Remarques pratiques

- Pour cette fiche, il important d'utiliser la documentation du composant ou de se reporter à la documentation associée à la maquette ENSC344.
- Pour que la réponse soit linéaire, il est important de travailler avec un faible facteur de qualité (moins de 5) et un faible gain (moins de 5).
- Il est important de ne pas se limiter au principe de l'analyseur. Il faudra chercher à faire le plus de mesures possibles (d'une formidable qualité bien entendu…).
- Pour ceux qui sont plus courageux, vous pouvez essayer de câbler un filtre passe-bas avec un MF4 (composant à 8 pattes dont je me ferai un plaisir de vous fournir les caractéristiques…)